# P4 and MACAW COS 461 - Precept 10

# Networking before the advent of programmable hardware

- Switching hardware influences network system.
	- What chips are available? What are the exposed primitives?
- Chip determines system capabilities.
	- Probably has a bunch of unnecessary stuff.
- Hampers improvement of systems.

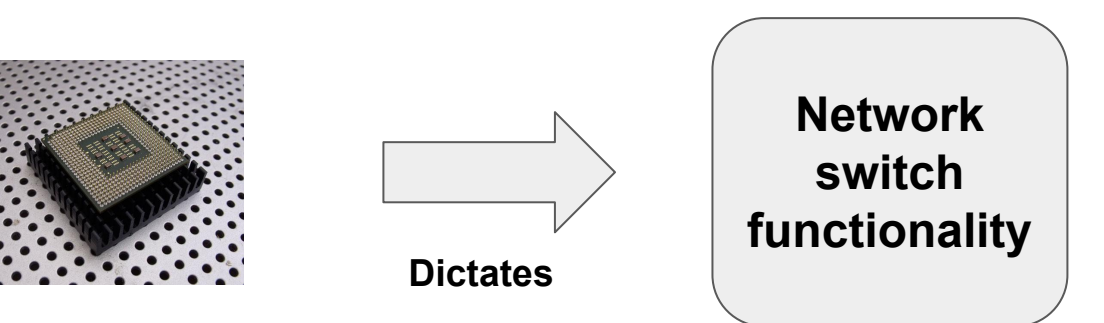

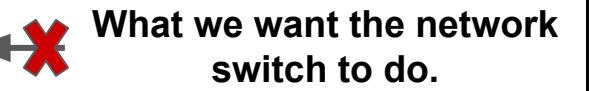

#### Programmable hardware and P4

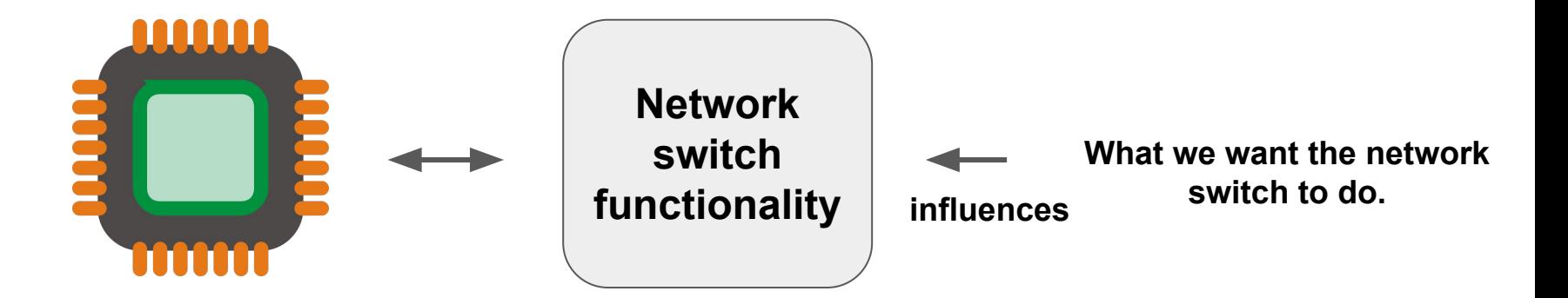

**P4 supported switch**

# Examples of P4 applications

- Layer 4 load balancer
- In-network caching
- In-network telemetry
- In-network DNS
- Aggregation for MapReduce applications
- And so on..

### P4 program architecture

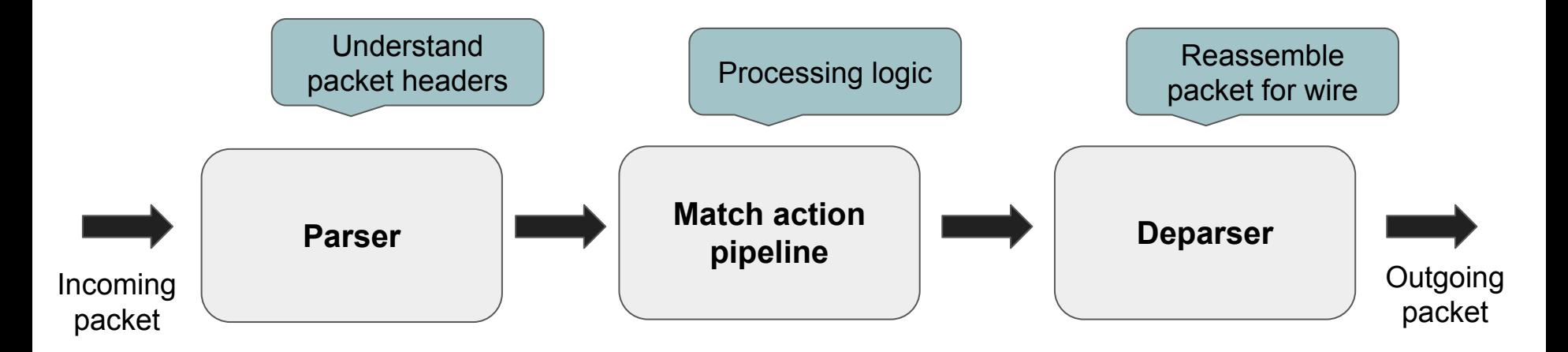

#### P4 - example of the Parser state machine

```
state start {
        pkt.extract(p.ethernet);
        // These are set appropriately in the TopPipe.
        user_metadata.do_dns = 0;
       user metadata.recur desired = 0;
       user metadata.response set = 0;
              user metadata.is dns = 0;
              user metadata.is ip = 0;
       digest data.flags = 0;
       digest data.src port = 0;
       digest data.eth src addr = 0;
        transition select(p.ethernet.etherType) {
                      0x800: parse ip;
                      default: accept;
               }
    }
```

```
state parse ip {
        pkt.extract(p.ipv4);
               user metadata.is ip = 1;
               transition select(p.ipv4.proto) {
                      17: parse udp;
                      default: accept;
               }
       }
       state parse udp {
        pkt.extract(p.udp);
               transition select(p.udp.dport == 53 ||
p.udp.sport == 53) {
                      true: parse dns header;
                      false: accept;
               }
        }
```
#### **P4 Hello World - connect port 1 to port 2**

```
#include <core.p4>
#include <v1model.p4>
struct metadata {}
struct headers {}
parser MyParser(packet in packet,
    out headers hdr,
    inout metadata meta,
   inout standard metadata t standard metadata) {
    state start { transition accept; }
}
control MyVerifyChecksum(inout headers hdr, inout metadata 
meta) \{ apply \{ \}control MyIngress(inout headers hdr,
    inout metadata meta,
   inout standard metadata t standard metadata) {
apply {
        if (standard metadata.ingress port == 1) {
             standard metadata.egress spec = 2;
        } else if (standard metadata.ingress port == 2) {
             standard metadata.egress spec = 1;
\left| \begin{array}{c} \end{array} \right| }
}
```

```
control MyEgress(inout headers hdr,
    inout metadata meta,
   inout standard metadata t standard metadata) {
     apply { }
}
control MyComputeChecksum(inout headers hdr, inout metadata 
meta) {
      apply { }
}
control MyDeparser(packet out packet, in headers hdr) {
     apply { }
}
V1Switch(
    MyParser(),
    MyVerifyChecksum(), 
    MyIngress(), 
    MyEgress(), 
    MyComputeChecksum(), 
    MyDeparser()
) main;
```
7

# MACAW

"Almost WiFi"

#### Review: MACA

- Multiple Access with Collision Avoidance
- Method for solving Hidden and Exposed Terminal problems

- Solves hidden terminal problem

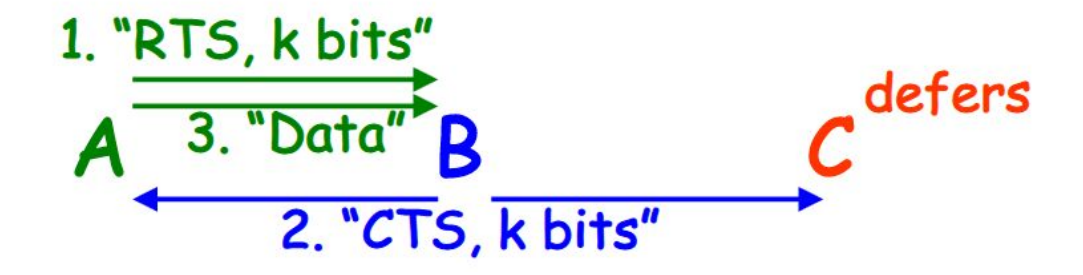

- When C hears CTS from B, C infers there is a hidden terminal (A) attempting to send to B. C defers to avoid collision.

#### Review: MACA

- Multiple Access with Collision Avoidance
- Method for solving Hidden and Exposed Terminal problems

So exposed terminals B, C can transmit concurrently: 1. "RTS, k bits" 3. "Data" (No deference 2. "CTS. after Step 2) k bits"

- C hears RTS from B. C then waits until it should have heard CTS. If it doesn't, the receiver is a hidden terminal, and C can send to D without interfering with the transmission from B to A.

 $\sim$